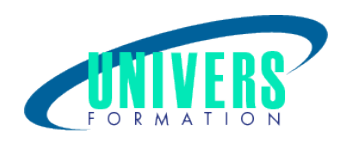

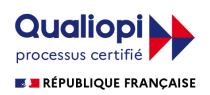

# XML - Les Fondamentaux

#### Format :  $Durée$  : Référence : Présentiel et/ou Distanciel  $\frac{3 \text{ hours}}{21 \text{ h}}$  3 jours / 21 h

Type de formation :

Formation qualifiante

### Public :

Chef de projets, prescripteurs et responsables opérationnels.

#### Personnes en situation de handicap :

Vous êtes en situation de handicap et vous souhaitez faire une formation ? Merci de bien vouloir nous contacter en amont afin d'étudier ensemble vos besoins et les solutions les plus adaptées.

#### Objectifs de développement des compétences :

Présenter les principales applications concrètes d'XML (modélisation, échanges de documents, paramétrages/configurations). Se familiariser avec le standard XML et les standards dérivés (feuilles de styles, schémas).

## Pré-requis :

Connaissances de HTML de base, des techniques du web.

## Compétences et méthodes pédagogiques :

Les prestations de formation sont assurées par des formateurs professionnels qui utilisent des moyens pédagogiques adaptés.

Dans le cadre de session intra entreprise, possibilité de travailler sur vos projets afin de répondre à vos besoins spécifiques.

Supports de cours pédagogiques imprimés et/ou numérisés.

## Répartition du temps (environ) :

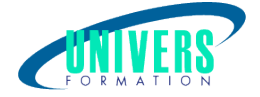

Théorique 45%, Pratique 55%

## Modalités d'évaluation :

Questionnaire d'auto-positionnement:

Un questionnaire d'auto-positionnement est adressé aux stagiaires en amont de la formation afin de l'adapter aux besoins et attentes des participants.

Évaluation à chaud par le biais de travaux pratiques.

## Moyens techniques et pédagogiques :

Salle(s) de cours équipée(s) des moyens audiovisuels avec le matériel adapté à la formation (si besoin, ordinateur par stagiaire).

## Modalité et délai d'accès à la formation :

Toutes nos formations sont réalisées à la demande et en fonction des souhaits de nos clients.

Nous pouvons également réaliser des formations sur-mesure à partir de programmes existants ou en construisant un programme spécifique à partir de vos objectifs.

Merci donc de bien vouloir nous contacter par courriel ou par téléphone afin de définir ensemble les dates et modalités de formation souhaitées.

### Tarif :

Nous contacter pour devis personnalisés.

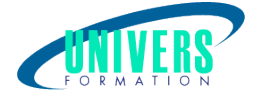

## Programme de la formation

#### 1. Concept de base

Voir la définition d'XML Découvrir les origines, l'historique et l'évolution Connaitre les différences et les liens avec HTML et SGML Connaitre les applications fondamentales d'XML Découvrir les outils : parseurs WML et XSLT

#### 2. Règle d'écriture - Les syntaxes XML classiques

Découvrir RDF/RSS Découvrir SMIL pour le multimédia, MathMI pour les matheux Découvrir Dans Microsoft Office Découvrir PGML

#### 3. La syntaxe de l'XML

Appréhender La syntaxe, la structure et les éléments. Découvrir les attributs Connaitre la déclaration XML Connaitre les entités Utiliser les NamesSpaces

#### 4. La validation des documents

Créer des documents XML valides de l'XHTML à l'XML

#### 5. La transformation par XLST

Voir les étapes de la transformation, les mécanismes de sélection

#### 6. Manipulation du XML

Présentation : définir, utiliser, utiliser le DOM Découvrir les bases de données de l'XML Appréhender une architecture trois tiers Stocker à faible ou à forte granulite Voir les solutions du marché Connaitre les domaines d'application Découvrir la gestion de contenu Découvrir la personnalisation de la relation client Maitriser le standard d'échanges de données Découvrir les applications XML

#### Nous contacter :

Dominique Odillard : 05 24 61 30 79

Version mise à jour le 18/02/2017